## *Test Harness Structure*

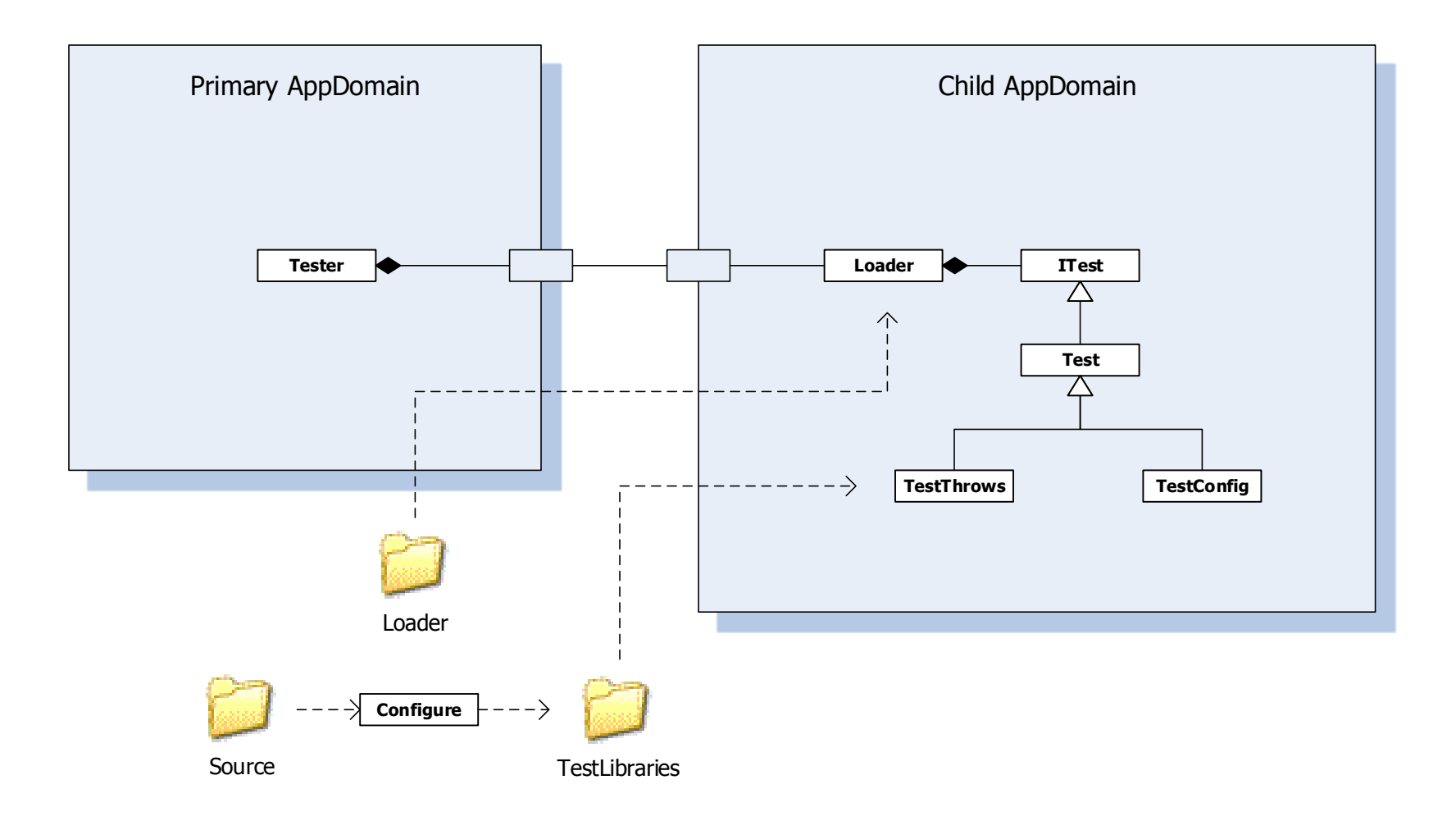